可程式控制器一般可執行2組8段(多點) 但若只需單點控制,只需將第一段參數值設為0 變可執行單點控制器之功能(可任意更改執行條件值SV)

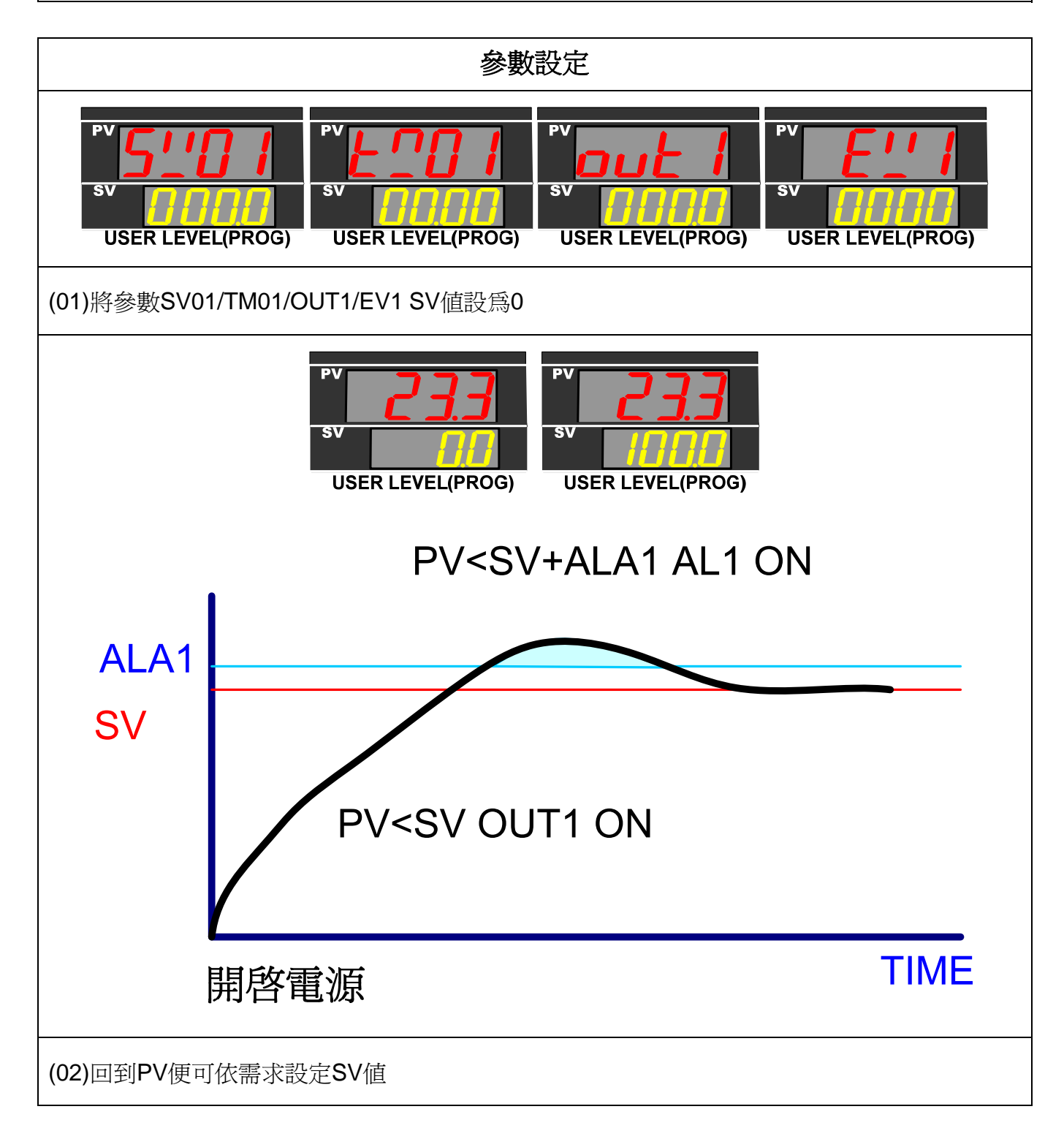